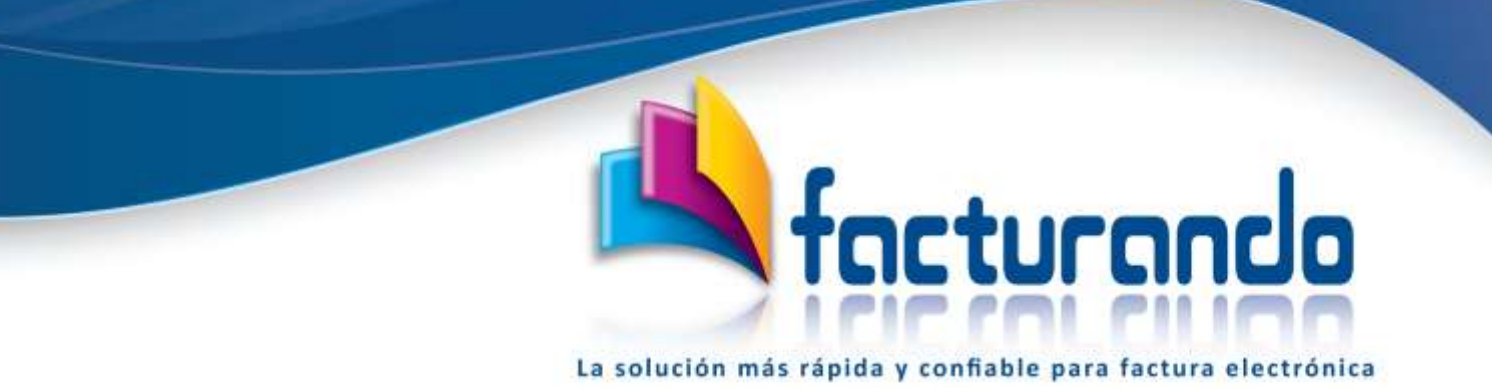

**v2019.09.05.0**

## **RELACIÓN DE MENSAJES DE CÓDIGOS DE ERROR OBTENIDOS AL MOMENTO DE EJECUTAR LA DESCARGA DE ARCHIVOS**

El presente documento tiene como finalidad mostrar la relación de mensajes de códigos de error obtenidos al momento de realizar la descarga de los archivos XML emitidos y recibidos directo del SAT, los cuales no deberán de presentarse para lograr que la descarga se ejecute exitosamente.

#### **Descarga de archivos**

A continuación, se muestra la relación de mensajes de códigos de error obtenidos al momento de llevar a cabo el proceso de la descarga de archivos XML del SAT, siendo los siguientes:

#### *Parámetros*

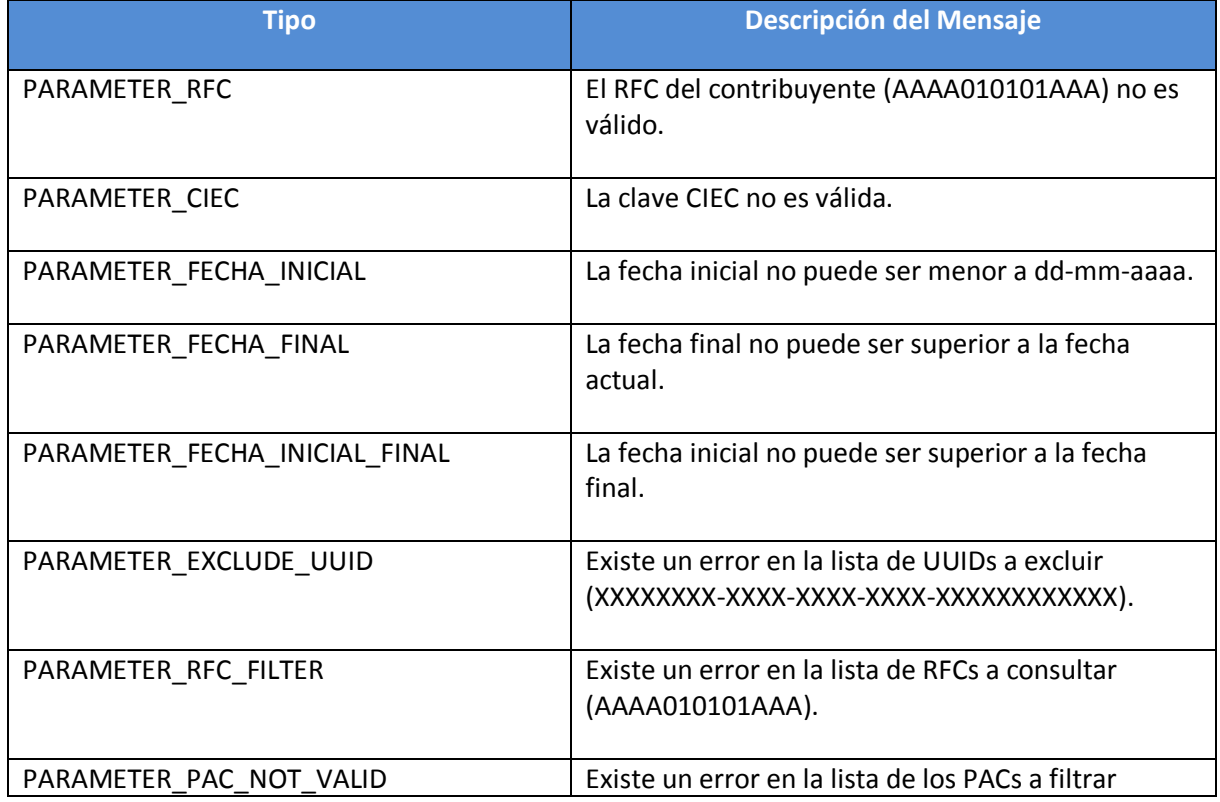

# <u>ncturando</u>  $\mathbf{f}_i$

ca

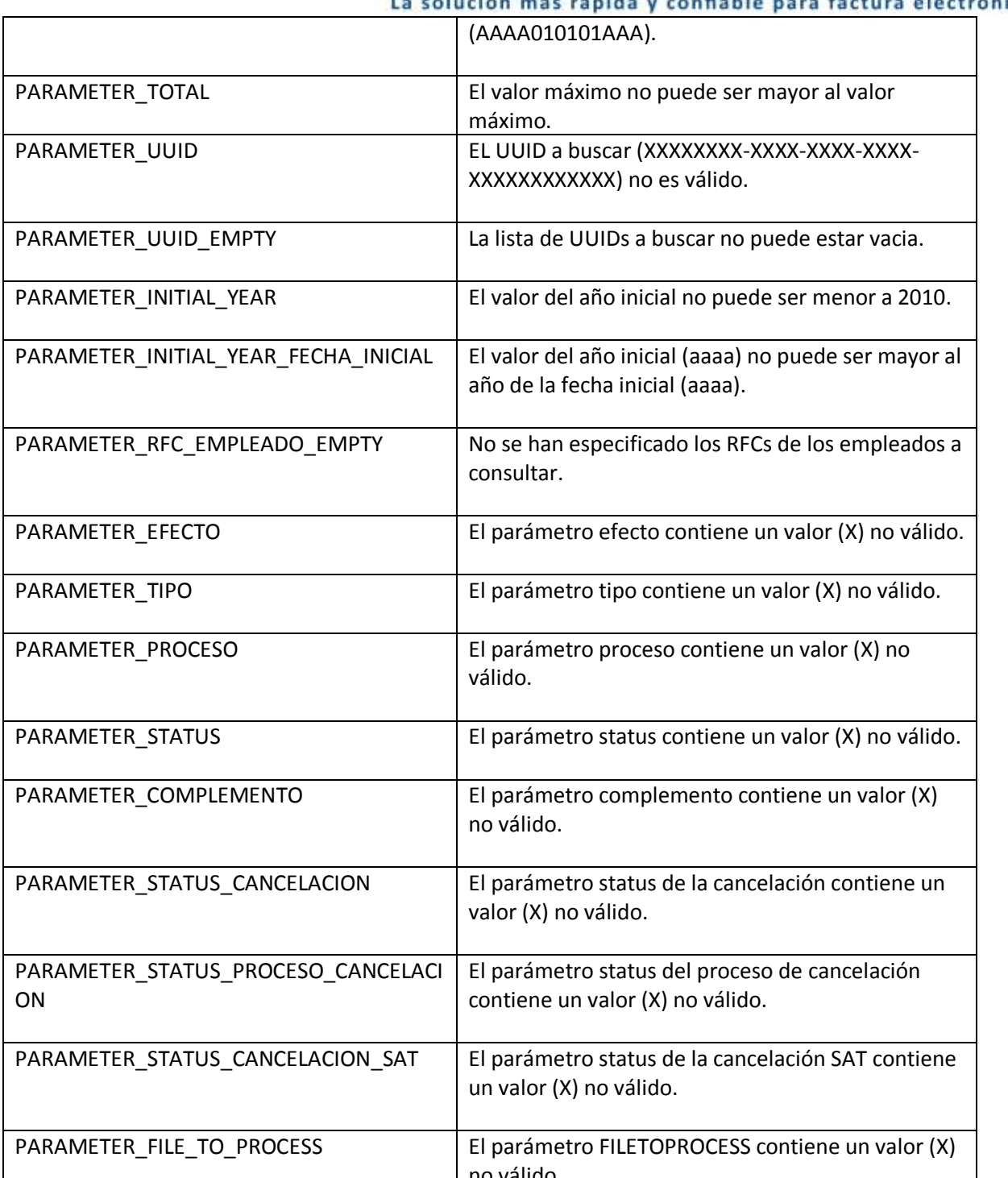

# Sfacturando

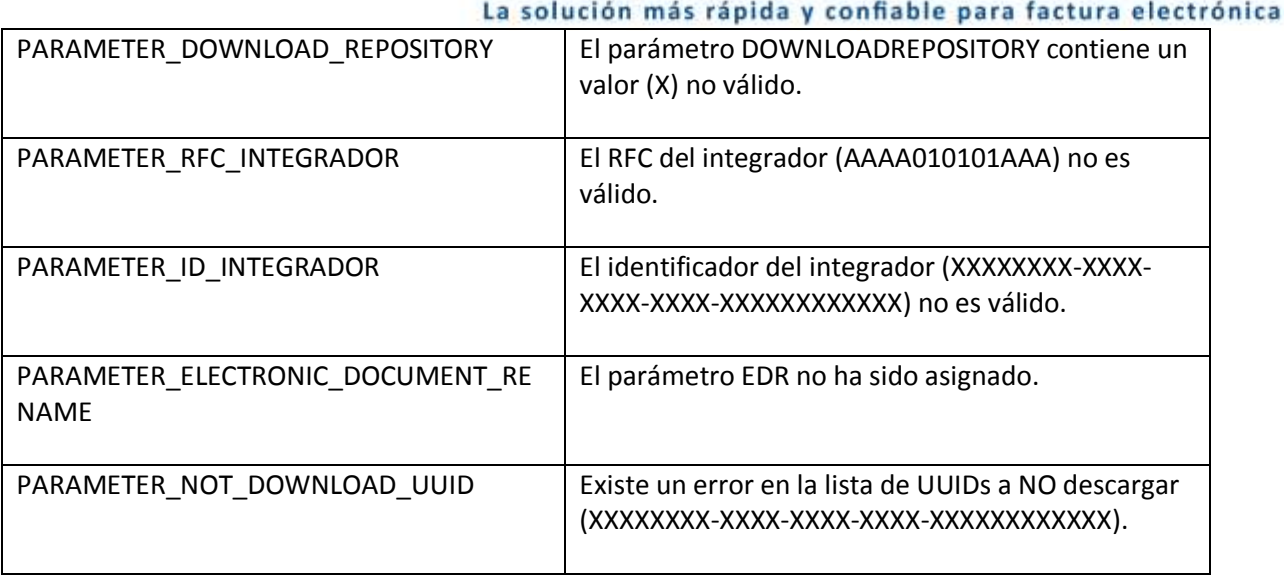

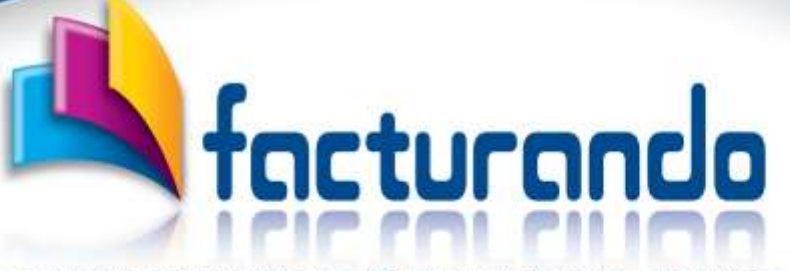

La solución más rápida y confiable para factura electrónica

#### *Conexión*

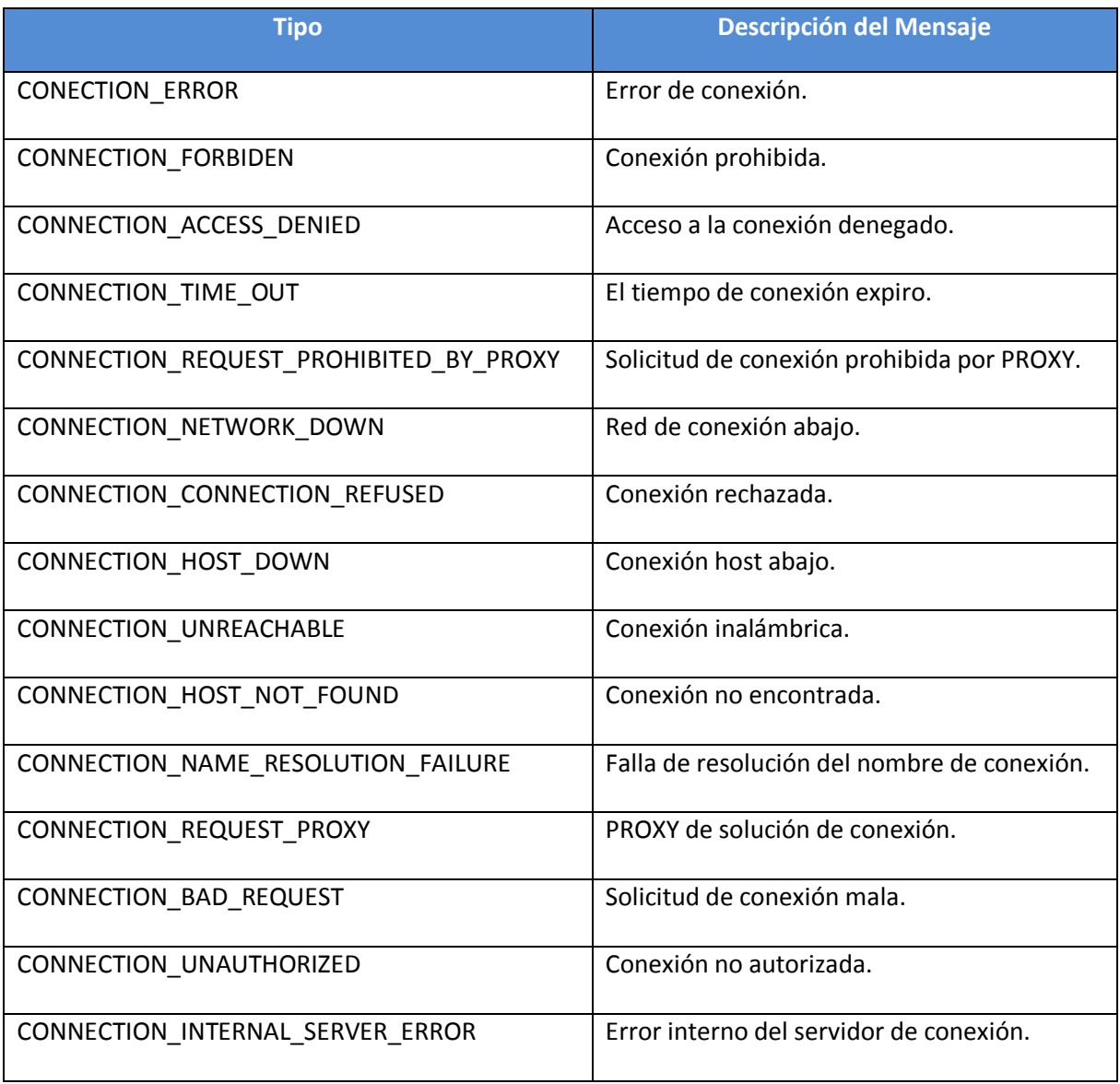

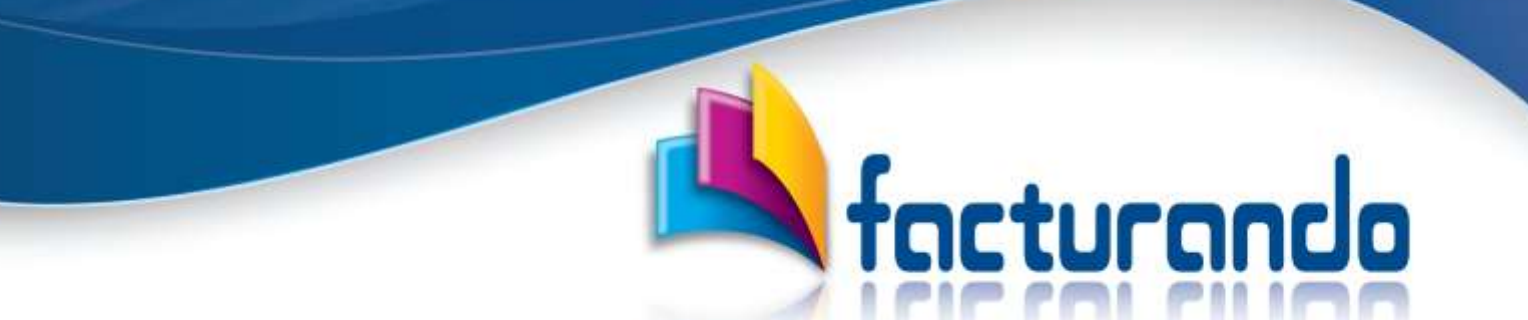

#### La solución más rápida y confiable para factura electrónica

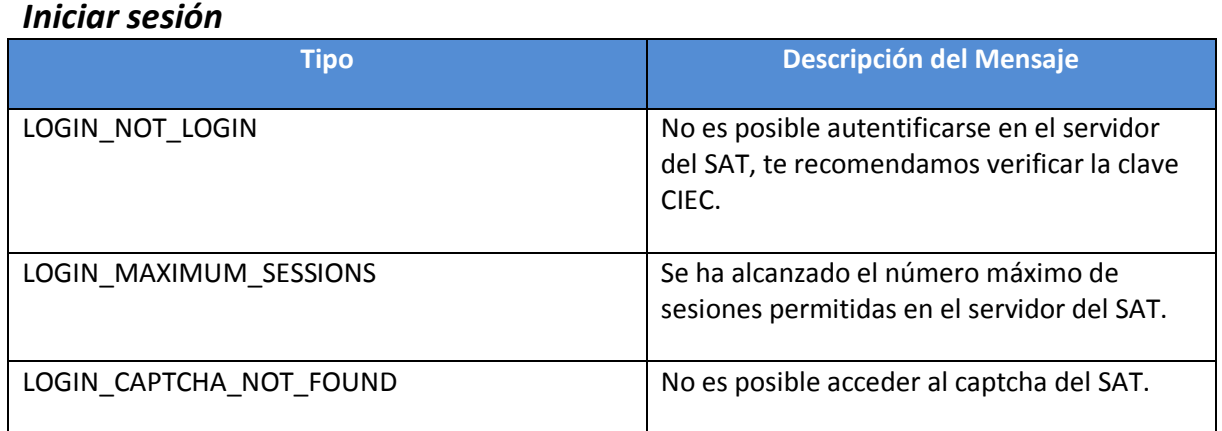

### *Captcha*

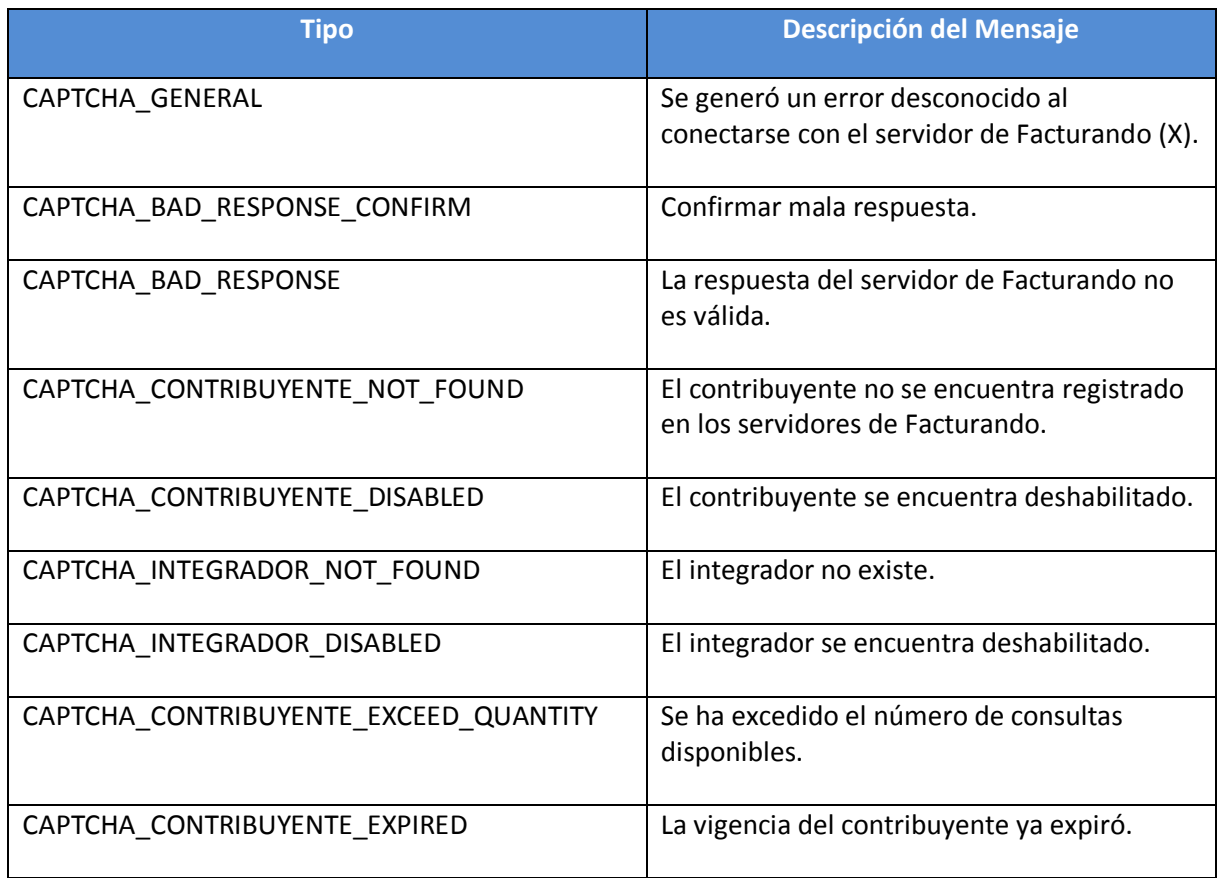

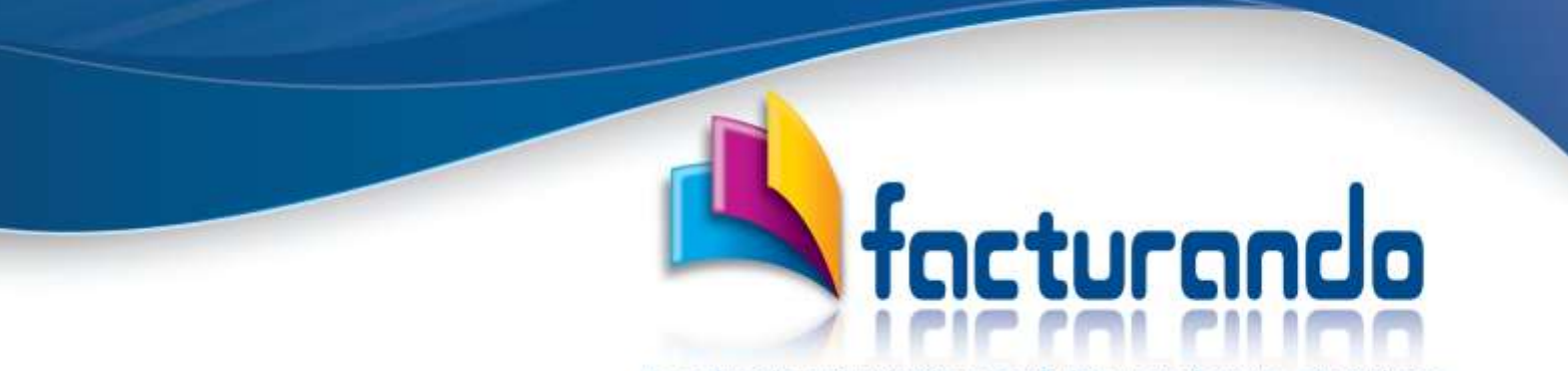

La solución más rápida y confiable para factura electrónica

#### *Descarga*

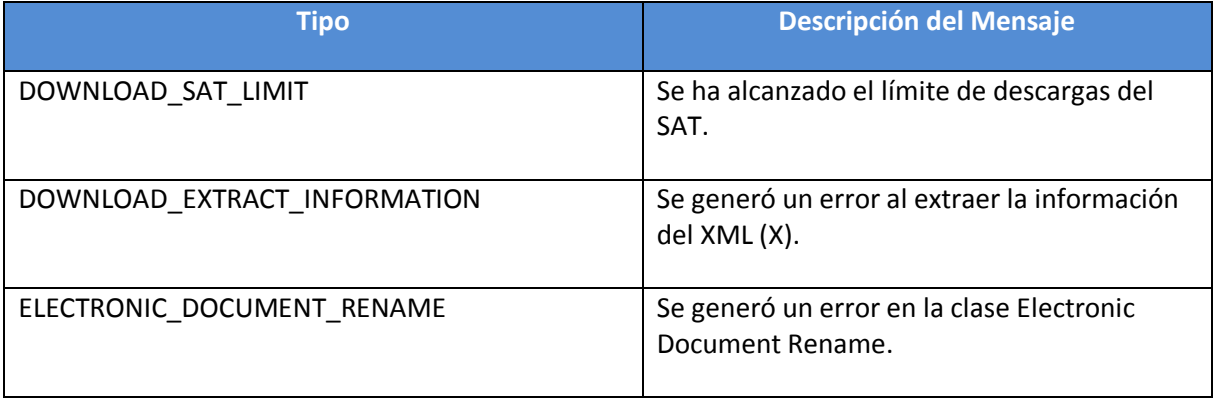

#### *Licencia*

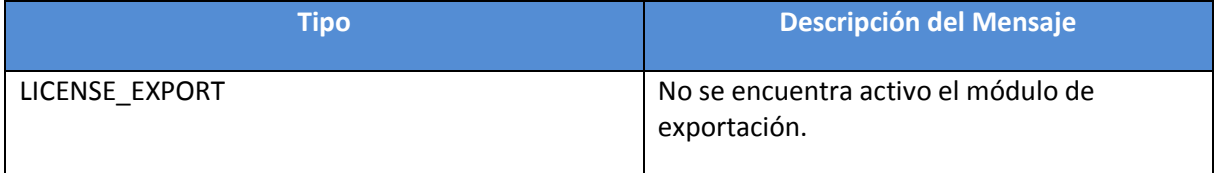

#### **Contacto**

Si tuviera algún comentario con respecto al presente documento, lo invitamos a ponerse en contacto con nosotros al [foro](http://www.facturando.mx/foro/) que se encuentra disponible en la página de Facturando [www.facturando.mx,](http://www.facturando.mx/) donde con gusto un asesor le atenderá.

Atentamente,

Soporte Técnico [soporte@facturando.mx](mailto:soporte@facturando.mx)